Fakultet strojarstva i brodogradnje Katedra za preradu polimera

# **UPUTE ZA PISANJE SEMINARSKOG, ZAVRŠNOG I DIPLOMSKOG RADA**

**VAŽNO!** Rad se predaje na čitanje **minimalno 10 dana** prije roka predaje. Umoljavaju se studenti da se pridržavaju napisanih uputa kako bi se gubilo manje vremena prilikom ispravljanja radova.

Na hrbat korica upisuje se: **Ime i prezime Diplomski rad Godina obrane**

#### **Vezano uz završne i diplomske radove:**

Obavezno treba napisati **sažetak rada** i **ključne riječi** (i na engleskom jeziku), popis kratica i oznaka s mjernim jedinicama, te popis slika i tablica.

Prije predaje rada na uvez **treba donijeti prvu (pregledanu) i završnu verziju** na uvid. **Uz uvezani rad obavezno treba donijeti konačnu, ispravljenu elektroničku verziju rada na USB memoriji** (koji ćemo presnimiti na vanjski disk Katedre).

USB memorija treba sadržavati:

- rad u *MS Wordu*
- slike u originalnom formatu (*jpg*, *gif*, *cdr*, *vsd*, *dwg*, *dxf*, itd.)
- crteže iz *Catije*, *Solidworksa*, i ostalih crtaćih programa u *stp* formatu
- $\bullet$  tablice  $(x|s)$ ...

U knjižnicu FSB-a predaje se verzija rada u pdf-u, odnosno radi se o dvije različite verzije rada.

Na obranu diplomskoga rada treba doći prigodno odjeven (košulja, kravata, sako).

#### **Ukoliko se u završnoj verziji rada pronađe neispravljena greška na koju je tijekom čitanja rada bilo ukazano, kandidat neće zadovoljiti na obrani.**

### **Način pisanja**

Seminarski/diplomski rad piše se u 3. licu (obrađeno je područje..., objašnjen je postupak..., itd.) Teorijski dio (obrada literature) i praktični dio (vlastiti rad) trebaju biti **odvojeni**, odnosno ne smiju se miješati u poglavljima.

Svaki rad započinje uvodom, a završava zaključkom i pregledom literature, te eventualno prilogom (tehnički crteži, tablice sa zapisima mjerenja određenih svojstava, itd.).

Svako veliko poglavlje (pod brojevima 1, 2, 3 itd.) piše se na novu stranicu.

### **Fontovi**

Veličina fonta: 12 pt

Vrsta fonta: Times New Roman, Arial ili sl.

Prored (*Line spacing*): 1,5 lines

Poravnanje (*Alingment*): Justified

Odlomci (paragrafi) trebaju biti odvojeni jednim praznim retkom (bez uvlačenja prvog reda).

# **Naslovi**

Veličine i stilovi fontova za naslove moraju se razlikovati. Dolje navedeni primjer nije obavezan.

# **1. NASLOV POGLAVLJA (14 pt, bold, velika tiskana slova)**

### **1.1. Podnaslov (12 pt, bold, mala tiskana slova)**

### 1.1.1*. Podpodnaslov (12 pt, bold\_italic, mala tiskana slova)*

1.1.1.1. *Podpodpodnaslov (12 pt, italic, mala tiskana slova)*

1.1.1.1.1. Podnnaslov (12 pt, normal, mala tiskana slova)

Sadržaj može biti naveden kako slijedi (ne treba uvlačiti podnaslove):

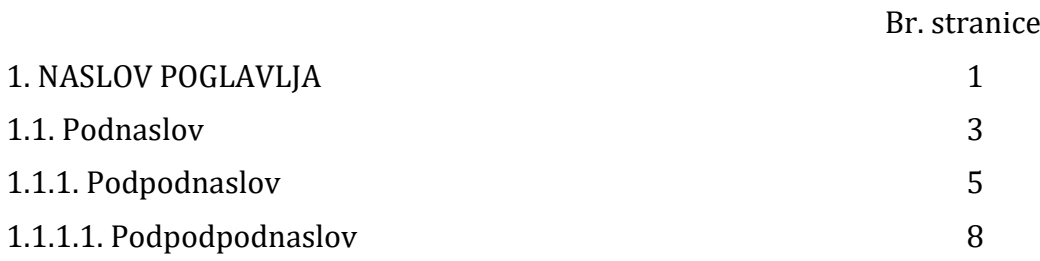

### **Obrojčavanje stranica, margine**

Stranice se mogu obrojčavati prema želji, a uobičajeno je na dnu stranice, u sredini, kako je vidljivo iz ovog primjera. Sadržaj nema broj stranice, a rimskim brojevima (I, II, itd.) se označavaju popisi slika, tablica i oznaka. Uvod počinje stranicom br. 1.

Margine: lijeva 2,5 cm, ostale 2 cm.

## **Literatura**

Svaki literaturni navod treba označiti brojem [1], koji se poziva na izvor. **Literaturu treba numerirati onim redoslijedom kojim se pojavljuje u tekstu.** Ako je cijeli tekst ispod naslova (podnaslova) preuzet iz iste bibliografske jedinice, literaturni navod se može označiti na naslovu (podnaslovu), npr.:

2.3. Ovo je samo primjer [2]

U protivnom treba na kraju svakog odlomka ili rečenice naznačiti iz koje bibliografske jedinice je preuzeta, kao što je prikazano na primjeru ovog odlomka. [3]

Ponovnim pojavljivanjem nekog prethodno navedenog literaturnog izvora, naznačuje se njegov broj. [1]

Literatura se citira kako slijedi:

Knjiga:

1. Rogić, A., Čatić, I.: *Injekcijsko prešanje polimera*, Društvo plastičara i gumaraca, Zagreb, 1996.

Članak iz časopisa:

2. Indof, J.: *Konstruiranje i sastav polimernih kompozita*, Polimeri 22(2001)2, 62-66.

Internetska stranica (upisuje se naziv članka i autor ako je naveden):

3. *Recycling Batteries*, www.enfo.ie/leaflets/as25.htm, 6. 10. 2003. (datum pristupa toj internet stranici)

Navodi se originalni naziv literature, naslov se **ne prevodi** na hrvatski jezik.

**Napomena:** U radu je potrebno dati pregled nove literature na **stranim** jezicima

(minimalno 5 literaturnih izvora za seminarski rad, za završni i diplomski i više), a ne samo već objavljenih članaka na hrvatskom jeziku.

#### **Jednadžbe, tablice i slike**

Jednadžbe trebaju biti obrojčane na desnoj strani teksta. Svaki broj treba biti u zagradama, kao što slijedi:

$$
V = \frac{1}{2} \cdot \gamma \cdot b \cdot h^2 \tag{1.1}
$$

**VAŽNO!** Znakovi veličina pišu se kurzivom (*italic*)! Indeksi (superscript i subscript) pišu se kurzivom samo ako ti znakovi prikazuju veličine (npr. *cp*), u protivnom se pišu uspravnim pismom. Mjerne jedinice moraju biti u SI sustavu.

Na jednadžbu se treba pozvati u tekstu s jed. (1.1), jed. (1.2) ...

Naziv tablice piše se **iznad** tablice. Svaka tablica u natpisu mora imati naznačen literaturni navod iz kojega je preuzeta.

Tablica 1.1. Ovo je naziv tablice [4]

|                                             | Materijal A | Materijal B |
|---------------------------------------------|-------------|-------------|
| Rastezna čvrstoća $R_m$ , N/mm <sup>2</sup> | 70.4        | $65.2*$     |

\*pišu se decimalni zarezi, **NE** točke

Slike treba centrirati, naziv slike piše se **ispod** slike. Svaka slika u potpisu mora imati naznačen literaturni navod iz kojega je preuzeta.

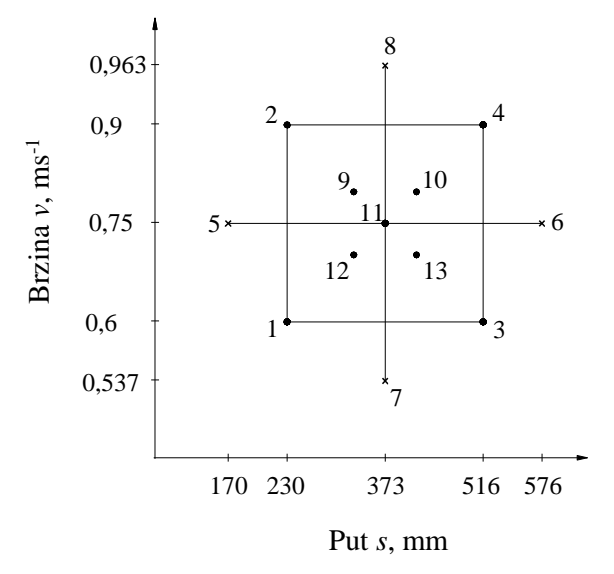

Slika 1.1. Ovo je naziv slike [3]

Apscisa i ordinata dijagrama trebaju biti označene (naziv, kratica i mjerna jedinica). **Na tablicu i sliku treba se pozvati u tekstu** (npr. slika 2.1 prikazuje..., u tablici 3.4 navedene su vrijednosti...).

Tablice i slike obrojčavaju se prema poglavljima u kojima se pojavljuju, što znači da se npr. u 2. poglavlju pojavljuju slike i tablice s oznakama 2.1, 2.2, 2.3, itd. (slika 2.1, tablica 2.1...).

Tekst na slikama i u tablicama treba biti na hrvatskom jeziku, a slike što veće kvalitete. Ukoliko se ne radi o fotografijama, trebaju se nacrtati u dostupnim programima (npr. *CorelDraw, Visio, Excel.*..).